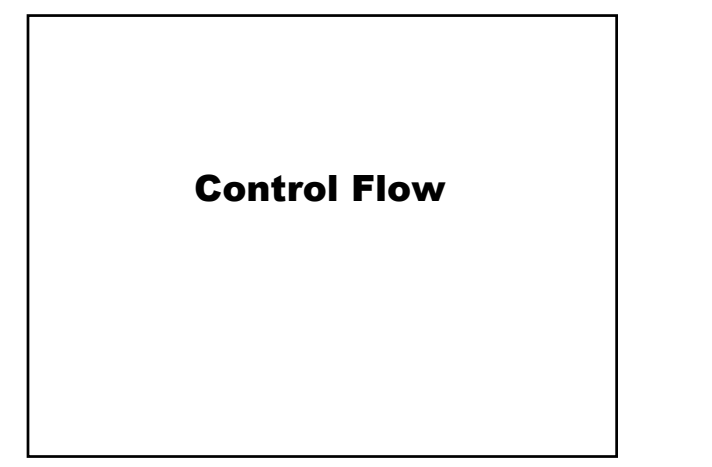

## Statements and Blocks

Statement is an expression that is followed by a semicolon (;).

 $sum = 0$ ; x++; printf (…);

Empty statement (;) does not make anything.

 $sum = 0$ ;;

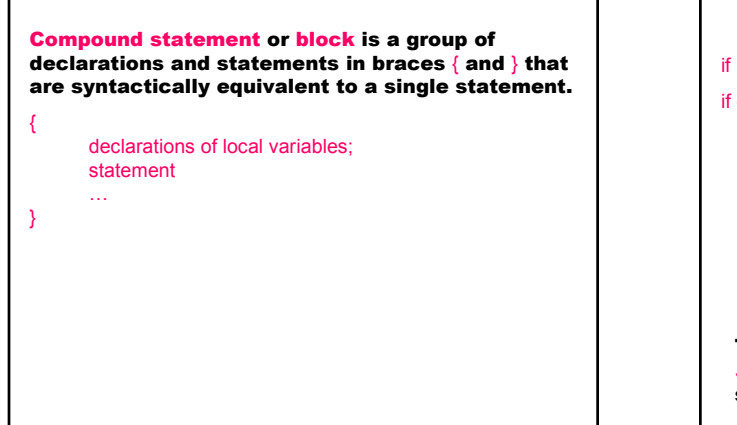

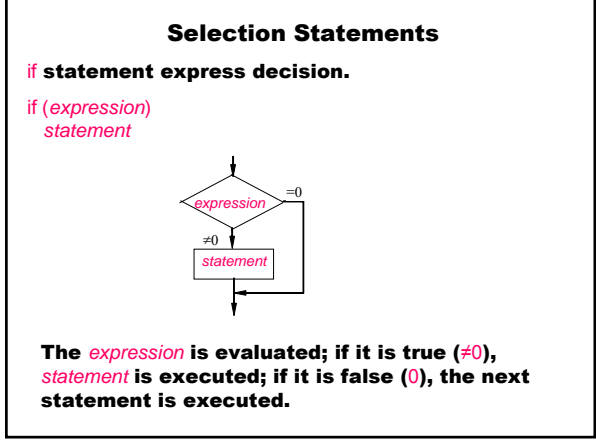

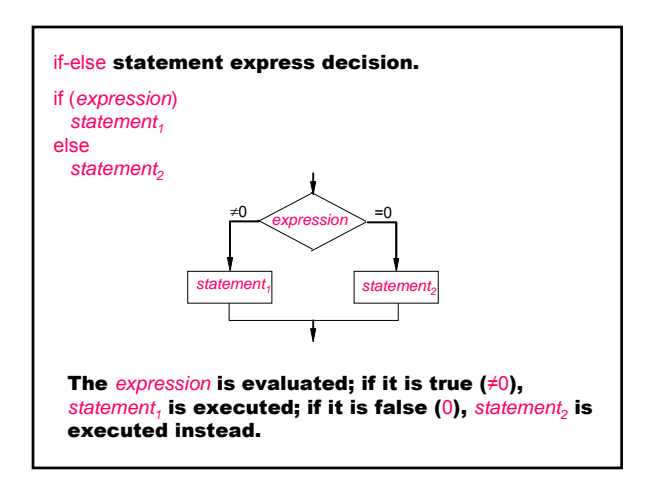

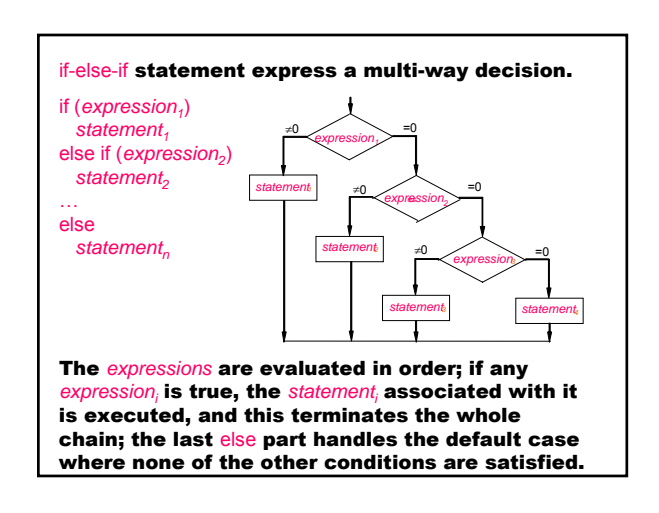

## Mariana Goranova

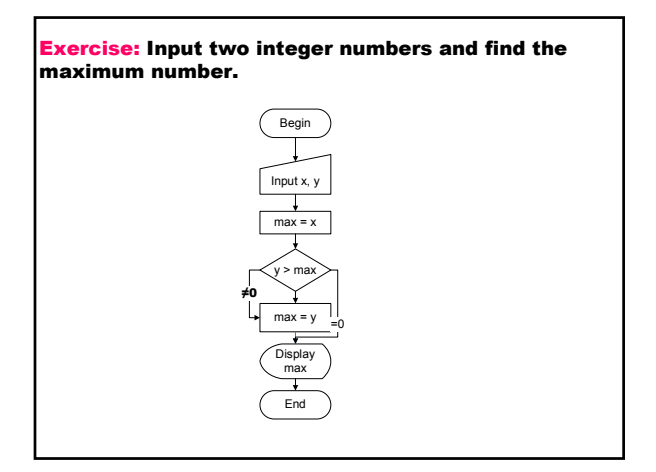

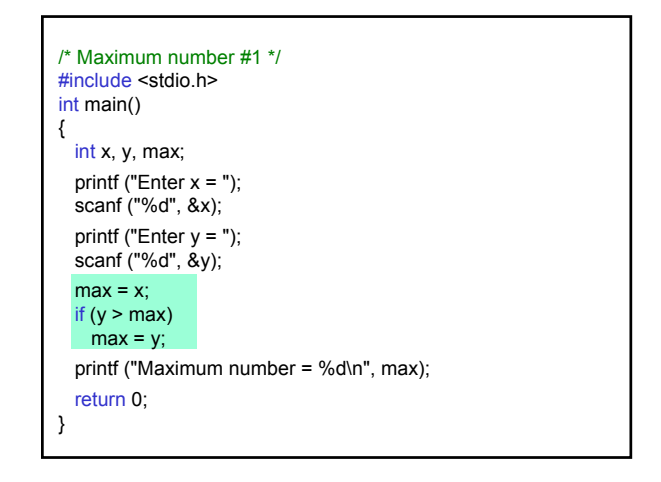

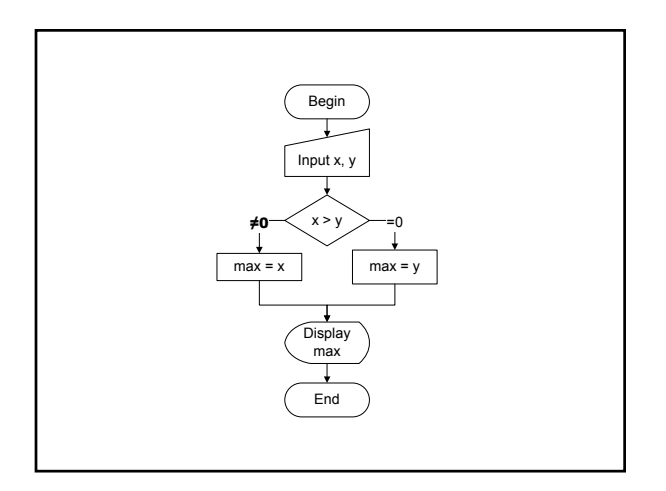

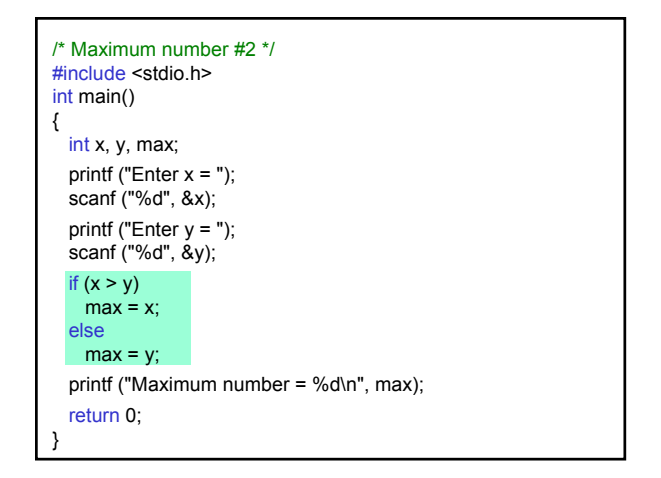

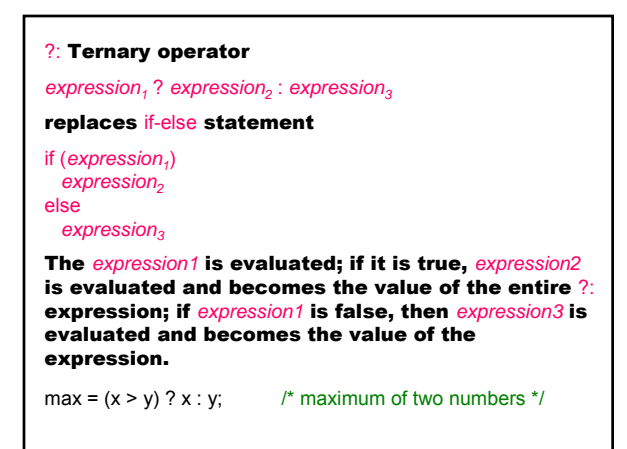

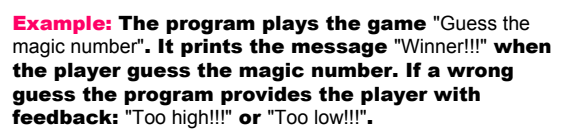

The program generates the magic number using the random number generator rand(), which returns an arbitrary number between 0 and the maximum integer value.

## Mariana Goranova

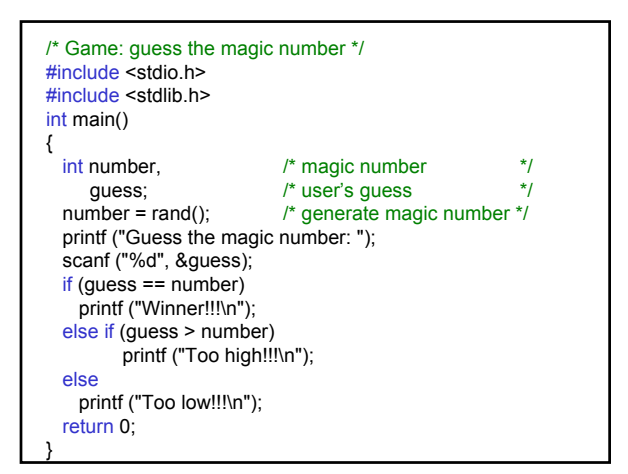

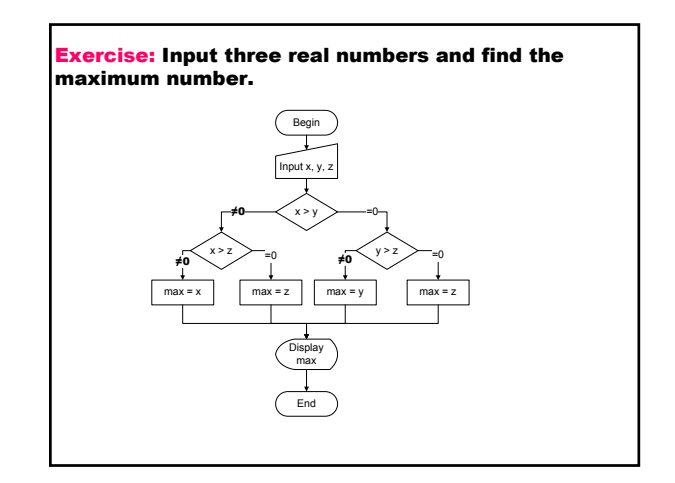

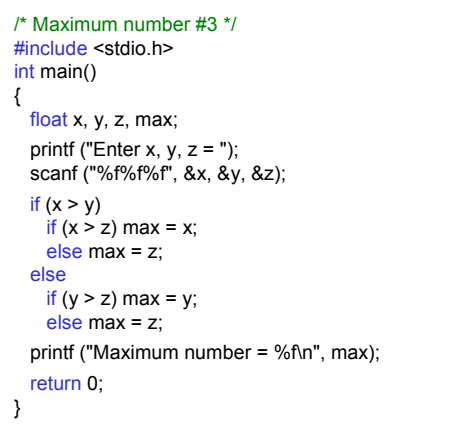

Exercise: Write a program that converts a number of points between 0 and 100 into a mark using a table:

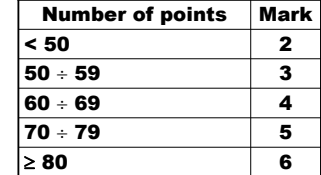

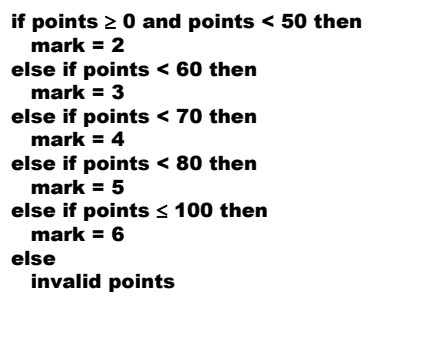

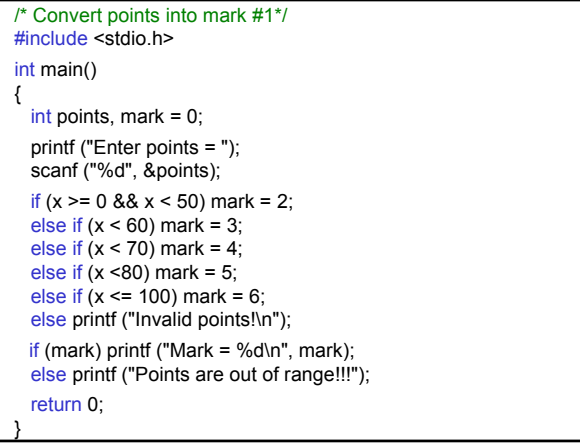

switch statement is a multi-way decision that tests whether an *expression* matches one of a number of *constant* integer values, and branches accordingly. switch (*expression*) { case *constant\_expression<sub>1</sub>: statement<sub>1</sub>* [[break;]] … case *constant\_expression<sub>n</sub>: statement<sub>n</sub>* [[break;]]  $[$ [default: *statement<sub>n+1</sub>* [[break;]]]] } If a case matches the **constant\_expression**<sub>i</sub> value, execution starts with *statement<sub>i</sub>* until the break statement. The case labeled default is executed if none of the cases match.

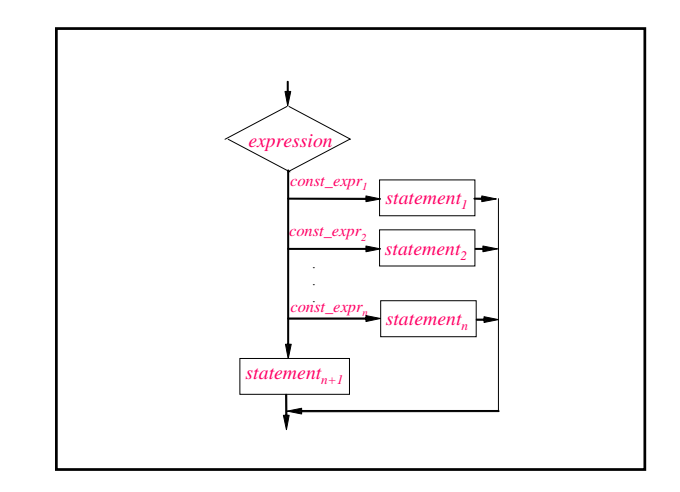

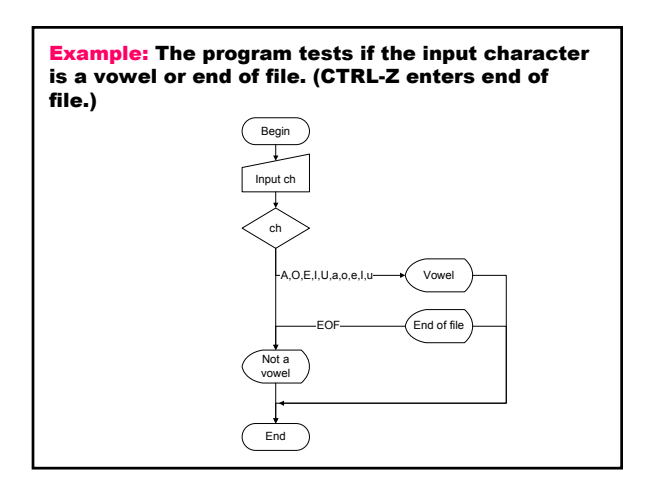

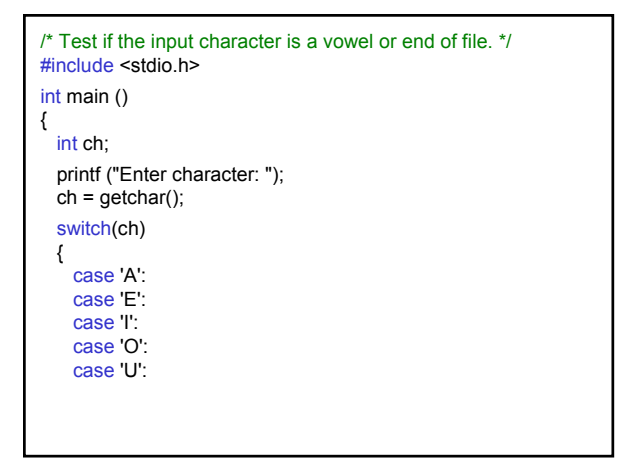

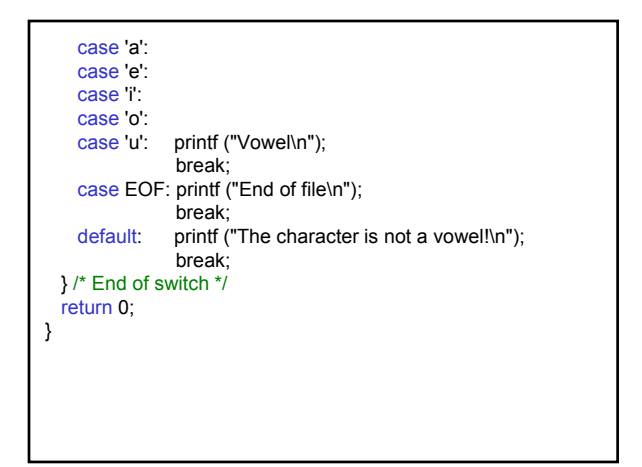

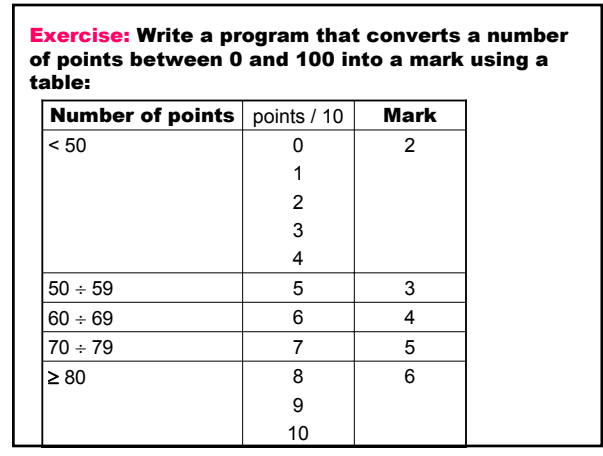

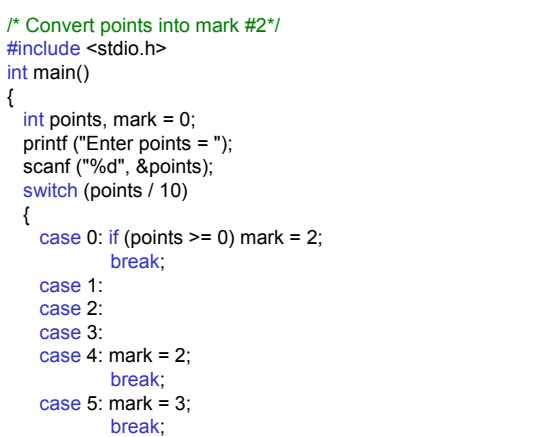

case 6: mark = 4; break; case 7: mark = 5; break; case 8: case 9: mark = 6; break; case 10: if (! (points % 10)) mark = 6; break; default: printf ("Invalid points!\n"); break; } if (mark) printf ("Mark = %d\n", mark); else printf ("Points are out of range!!!"); return 0; }

Exercise: Write a program that prints the solutions to the quadratic equation  $ax^2 + bx + c = 0$ . Read in a, b, *c* and use the quadratic formula:

$$
x_{1,2}=\frac{-b\pm\sqrt{b^2-4ac}}{2a}
$$

If the discriminant is negative, display the real part and the imaginary part of the complex solution.

$$
ax^{2} + bx + c = 0
$$
  
\n
$$
a = 0, b = 0 \quad \text{if } s \text{ not equation}
$$
  
\n
$$
a = 0, b \neq 0 \quad \text{linear equation } x = -\frac{c}{b}
$$
  
\n
$$
a \neq 0, b \neq 0, c = 0 \quad 2 \text{ roots } x_{1} = -\frac{b}{a}, x_{2} = 0
$$
  
\n
$$
x_{1,2} = \frac{-b \pm \sqrt{b^{2} - 4ac}}{2a}
$$
  
\n
$$
d = b^{2} - 4ac
$$
  
\n
$$
d < 0 \text{ 2 real roots}
$$
  
\n
$$
d < 0 \text{ 2 complex roots}
$$

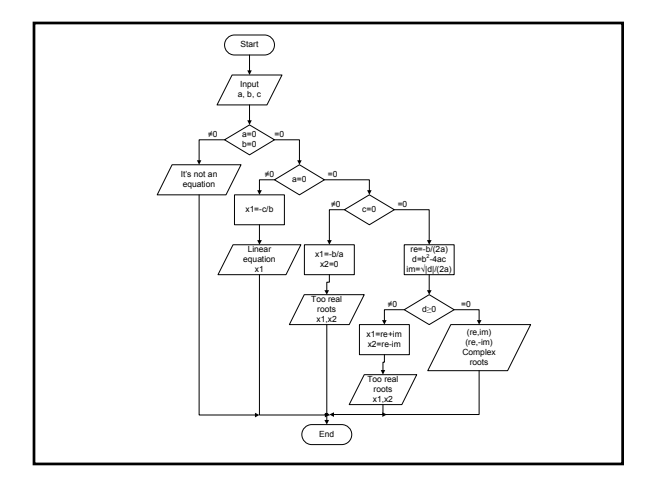

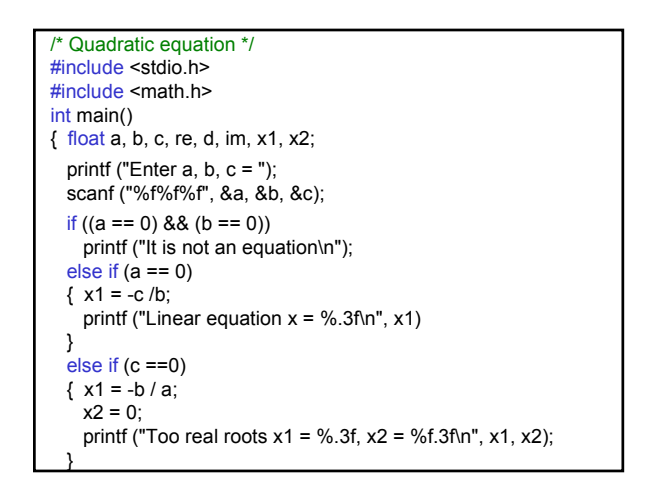

## Mariana Goranova

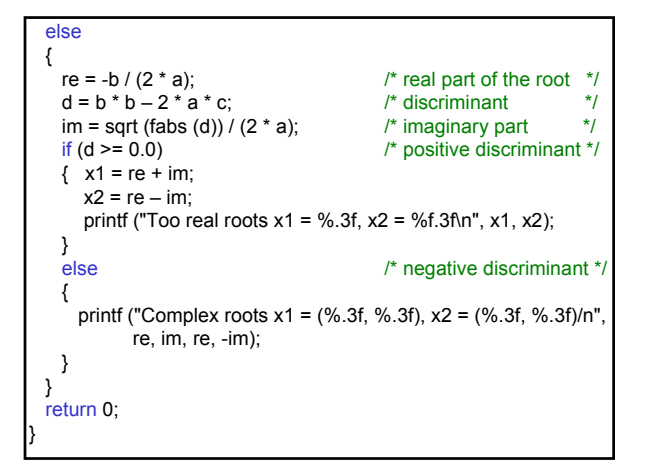

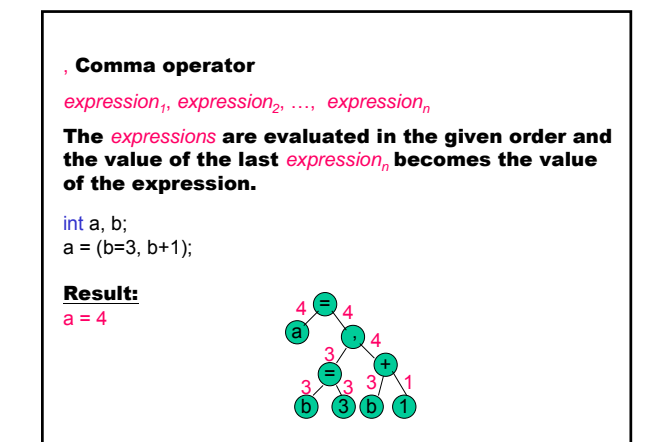